# **Chitas in English for the Palm OS Device**

## **Chitas in English**

ChitasInEnglish@netscape.net

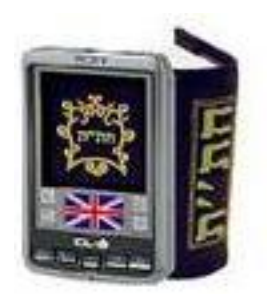

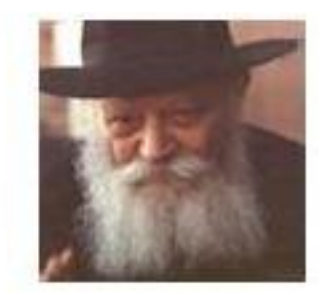

Find out how you can learn Chitas (Chumash with Rashi, Thillim, Tanya) in English on your Palm powered device.

Iyar 2, 5763 - May 4, 2003. Birthday of the Rebbe Maharash

## **Table of Contents**

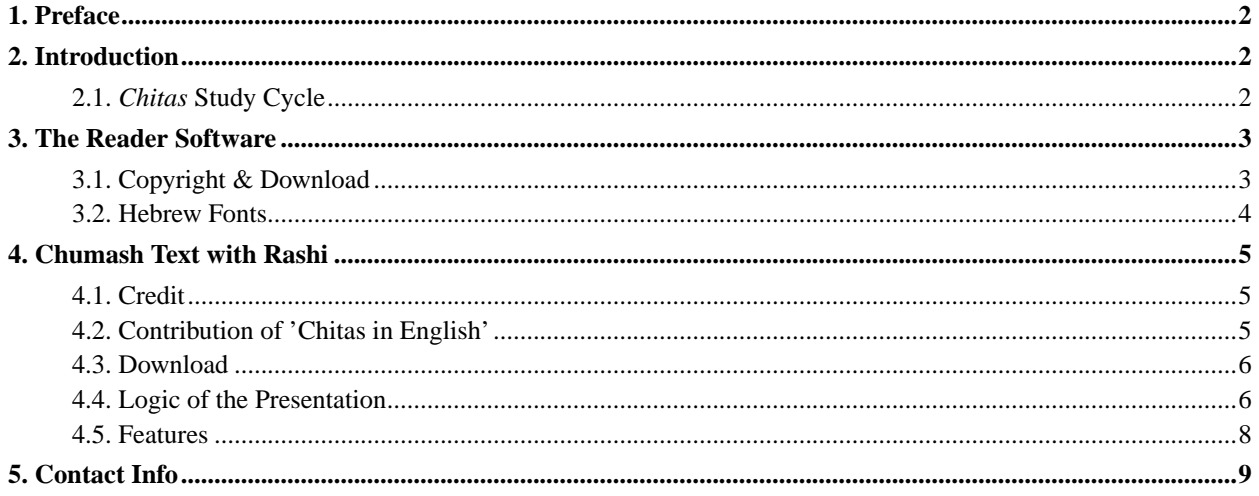

## <span id="page-1-0"></span>**1. Preface**

One of the reasons why I bought a Palm OS powered CLIE was to be able to study *Chitas* in English on the go. I was rather disappointed to find out that it was not readily available for download.

After finding a freely available software that was especially designed to display two related texts on one screen, I set out to turn the *Chumash* text and Rashi's commentary into a format that this software can display. I am sharing the results here with you.

**Figure 1. Devarim 30:14 (P. Nitzavim) - The verse upon which Tanya is based**

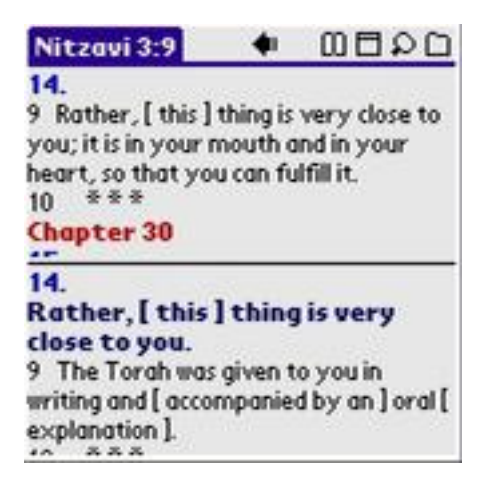

<span id="page-1-1"></span>The screenshots throughout this document have resolution 160x160.

## <span id="page-1-2"></span>**2. Introduction**

## **2.1. Chitas Study Cycle**

As instituted by the Previous Lubavitcher Rebbe, the Rebbe Rayatz: **Ch**umash, **T**ehillim, **T**anya.

The following are excerpts from Sefer HaMinhagim, The Book of Chabad-Lubavitch Customs (http://www.sichosinenglish.org/books/sefer-haminhagim/) (complete entry (http://www.sichosinenglish.org/books/sefer-haminhagim/19.htm)):

- 1. **Chumash with the Commentary of Rashi**: Every day one studies one passage of the current week's *Sidra* [i.e., the *Sidra* to be publicly read on the forthcoming *Shabbos*] with the commentary of *Rashi*. Thus, on the first day of the week one reaches *Sheini*, on the second one reaches *Shlishi,* and so on. [...]
- 2. **Tehillim**: After the morning prayers every day including *Shabbos*, *Yom-Tov*, Rosh HaShanah and Yom Kippur [after *Mussaf*] one recites chapters of *Tehillim* as apportioned for the days of the month. [...] When the 29th is the last day of the month, one reads the portion for the 30th day as well.[...] As is well known, *Tehillim* (including the above-mentioned daily portion) is not read at night, from the appearance of the stars until after midnight. However, one does study *Chumash* and *Tanya*. The above restriction does not apply on Rosh HaShanah, the Days of Penitence, Yom Kippur and Hoshana Rabbah.

3. **Tanya**: The daily passages should be studied as set out in the annual study guide entitled *Moreh Shiur* [which appears as the first appendix to all current editions of the *Tanya*].

**Figure 2. Bereishit 35:5 (P. Vayishlach) - "Fear," in the original "***Chitas***"**

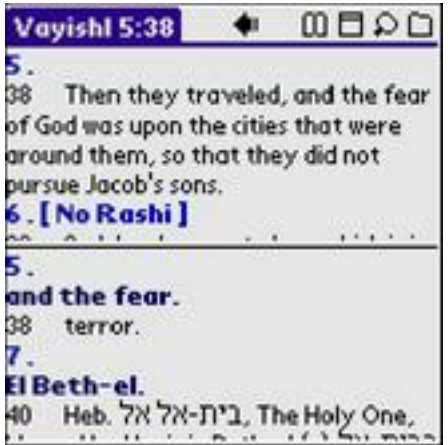

Above you see a screenshot displaying Bereishit 35:5 with Rashi (Parshat Vayishlach, 5th portion, about 38th verse in this portion).

## <span id="page-2-0"></span>**3. The Reader Software**

As I mentioned already in [Section 1](#page-1-0), the only work I did on this project was *converting* the existing text to a format that the reader software can present. I was completly relying on preexisting text and software. Below you can see the "About" screen of the reader software.

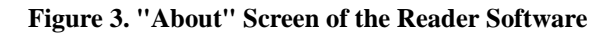

<span id="page-2-1"></span>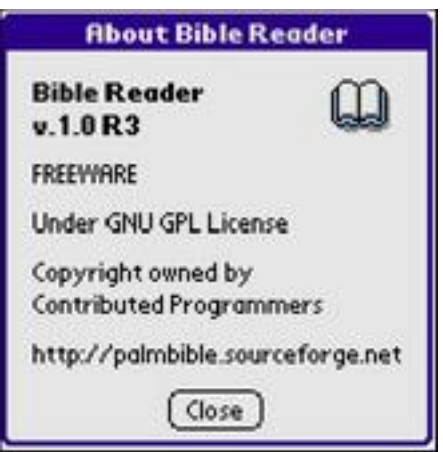

## **3.1. Copyright & Download**

This software is distributed under the GNU General Public License (license.txt). You may download the software

- as a compiled, ready-to-use application (PalmBible\_eng.1.0.release.3.zip) (27 kB) or
- as source code (PalmBible\_src.1.0.release.3.zip) (222 kB) as well.

Please, see the license (also included with the above distributions) for all terms and conditions including the fact that the software is provided with NO warranty.

Installing and using the program from the compiled distribution above is straightforward. (Note: Sometimes you do need to reset your PDA after installing a new text for the reader, and occasionally the reader does crash the OS and then you have to do the pin-in-the-hole trick. This happens rather seldom, and so far I have not found it too disruptive.)

### <span id="page-3-0"></span>**3.2. Hebrew Fonts**

Although the Rashi text is in English, nevertheless it was necessary for the translators to quote Hebrew words/phrases to make Rashi's point more readily understandable. For this reason it is helpful to have Hebrew fonts on your handheld. You can either purchase Hebrew Lite (http://www.penticon.com/hl.html) or Hebrew Support+ (http://www.penticon.com/hs.html) from Penticon Technologies (http://www.penticon.com/) (free evaluation copies are available) or use the free *fonthack123*.

#### **Figure 4. Bereishit 1:1 (P. Bereishit) - Example of Proper Rendering of Hebrew Text**

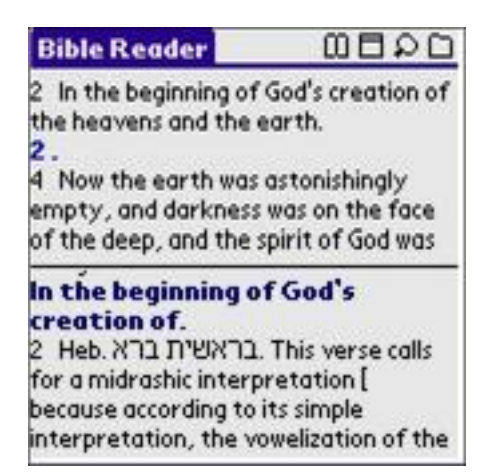

I am not familiar with *fonthack123* so I cannot provide any details on this except that my understanding is that it works. If you are more familiar with it, and can provide details on download, installation etc., I would appreciate.

Without some sort of Hebrew fonts, the Hebrew text will appear like this:

**Figure 5. Rendering of Hebrew Text without Hebrew Font**

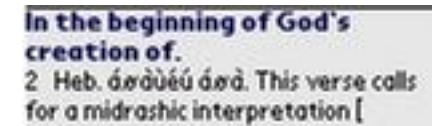

## <span id="page-4-1"></span><span id="page-4-0"></span>**4. Chumash Text with Rashi**

#### **4.1. Credit**

The text for the reader software was entirely derived from Chabad.org (http://www.chabad.org/)'s Daily Study (http://www.chabad.org/dailystudy/default.asp) sections. In the footer of each of their Chumash with Rashi pages they indicate that the text is "Graciously provided & © by Judaica Press" (http://www.chabad.org//parshah/rashi/JPcredit.asp). Following that link takes you to a page with the contact information for Judaica Press, and a link to their product order page where you can order "The Judaica Press Complete Tanach with Rashi" on CD.

#### **Figure 6. Chumash Text Version and Copyright Info**

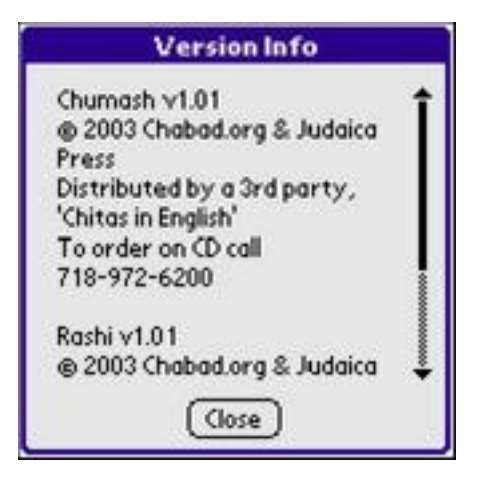

At the bottom of each of the Chumash and Rashi pages Chabad.org also indicates "© 2001-2003 Chabad-Lubavitch Media Center."

### <span id="page-4-2"></span>**4.2. Contribution of 'Chitas in English'**

My contribution was to download the text from the website and to convert it to a format that the reader can interpret. The only minor modifications I made (as of version 1.01) are:

• Removing the Hebrew vowels, since neither Penticon Hebrew Support nor *fonthack123* is able to display them.

- Adding Rashi to the first pasuk of Parshat Mikeitz (http://www.chabad.org/Parshah/Rashi/default.asp?tDate=12/1/2002) and Bo (http://www.chabad.org/Parshah/Rashi/default.asp?tDate=1/5/2003).
- Separating Parshat Matot-Massei into Matot and Massei (even though the next time these two parshiot are read separately is going to be in 2005, I did it for the sake of completeness).
- Adding some features, see [Section 4.5.](#page-6-0)

## <span id="page-5-0"></span>**4.3. Download**

The *.pdb* files (*zipped*):

- Chumash v1.01 (Chumash-v1.01.zip) (278 kB unzipped 388 kB)
- Rashi v1.01 (Rashi-v1.01.zip)  $(744 \text{ kb}$  unzipped 1 MB)

<span id="page-5-1"></span>Just HotSync them to your PDA and they will be available from the reader.

## **4.4. Logic of the Presentation**

The reader program breakes the text down into different sections. Since the text I am making available here is specifically ment to be studied as part of the *Chitas* Study Cycle, see [Section 2.1](#page-1-2), the meaning of these sections was changed slightly:

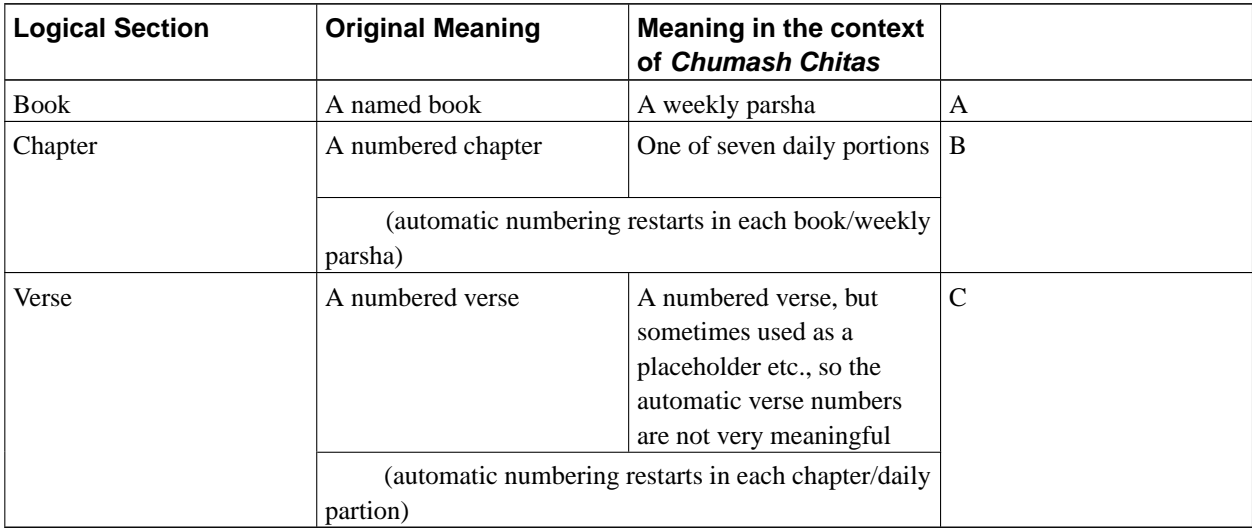

#### **Table 1. Breakdown of the Texts**

#### <span id="page-6-0"></span>**Figure 7. Recommended Settings**

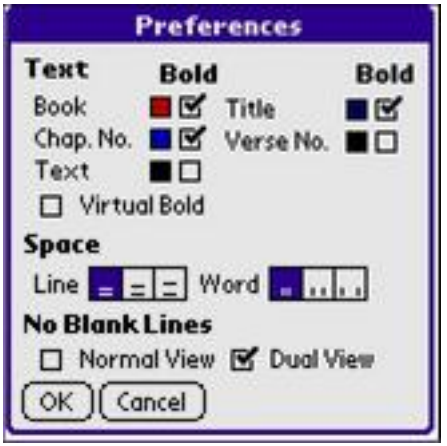

As can be seen on the "Preferences" screen above, the reader can display various information. The meaning of these in our context is the following:

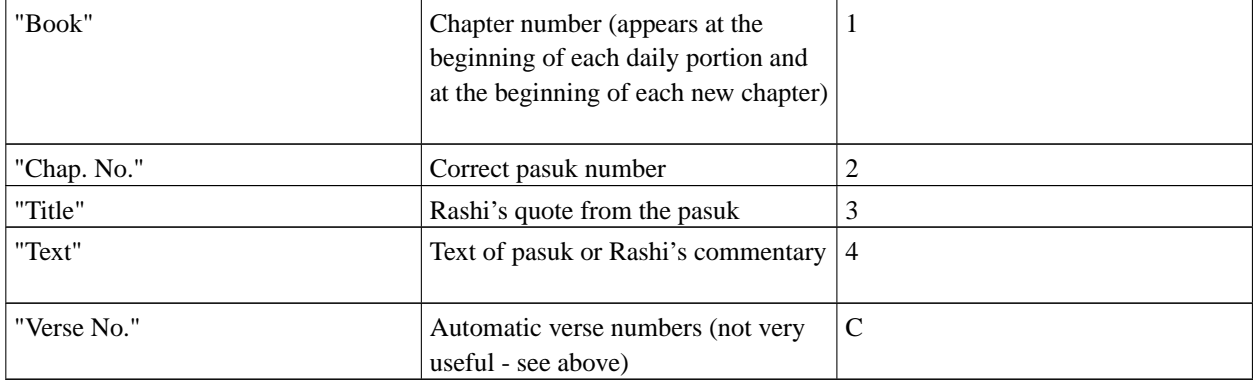

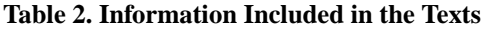

**Figure 8. Bereishit 12:1 (P. Lech-Lecha) - Example of Sections and Information Included**

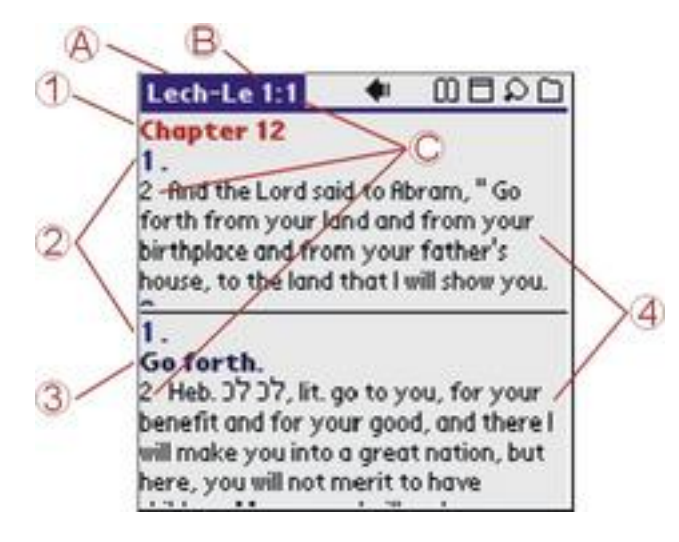

## **4.5. Features**

**Figure 9. Devarim 6:3 (P. Va'etchanan) - Example of Features Added**

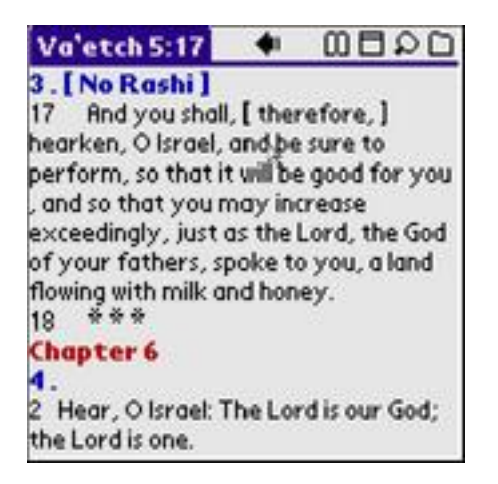

I added the following features to make it easier to use these texts for studying Chumash Chitas (see screenshot above of Parshat Va'etchanan, 5th portion):

- [No Rashi] If there is no Rashi on a particular pasuk (such as 6:3 above), I indicated this right after the pasuk number. This way you do not have to look for it on the bottom panel.
- At the end of each daily portion I added  $' * * *$ , to make it easier to notice the end of sections.
- For those parshiot that may be read separately or joint together, I included both versions, and added a note at the beginning of the first parsha (see below).

**Figure 10. Vayikra 12:1 (P. Tazria) - Example of "Double Parsha"**

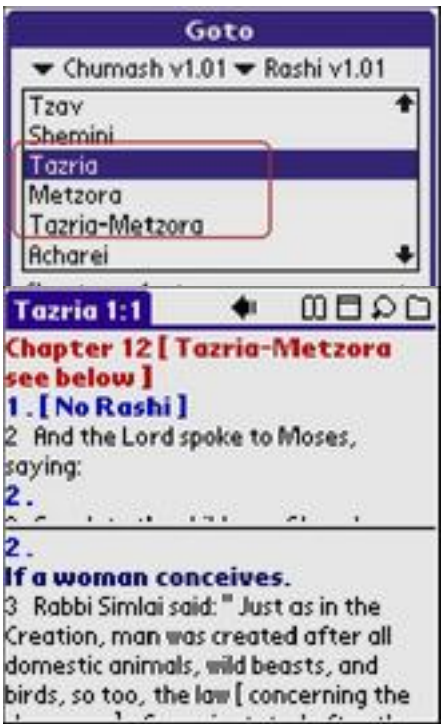

## <span id="page-8-0"></span>**5. Contact Info**

Please, send me your comments, suggestions or any other feedback you might have.

**Figure 11. Devarim 6:7 (P. Va'etchanan) - A verse from the** *Shemah* **prayer**

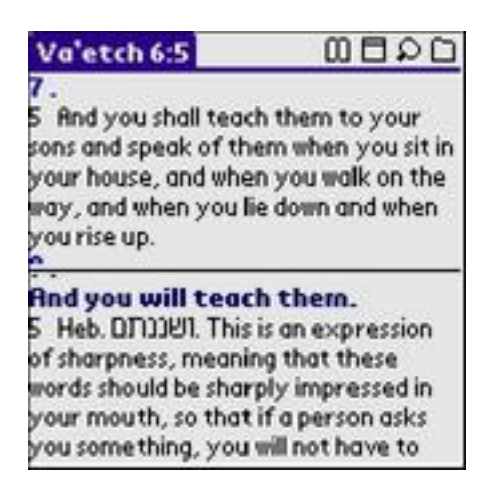

Or just drop a note saying you are using this Chumash with Rashi text to study Chumash Chitas on your PDA.

Address: <ChitasInEnglish@netscape.net>

Looking forward to hearing from you.

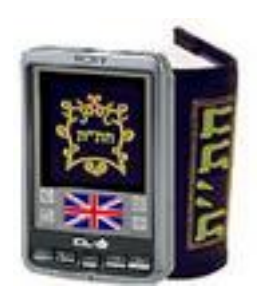